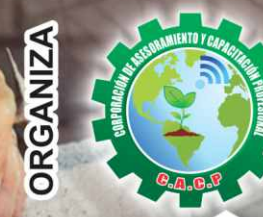

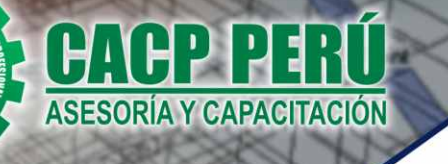

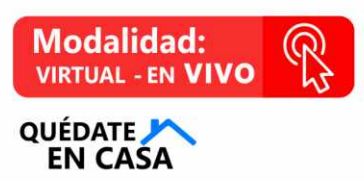

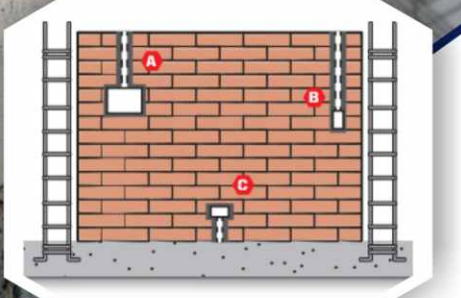

# **CURSO:**

# **ANÁLISIS Y DISEÑO<br>DE ESTRUCTURAS DE ALBAÑILERÍA CONFINADA** NTP E.070 DE ALBAÑILERÍA

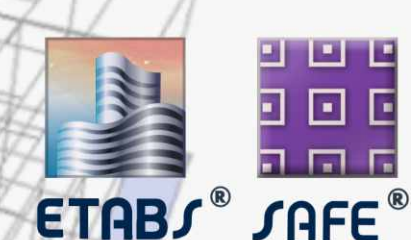

CON SOFTWARE ETABS 2016 Y SAFE

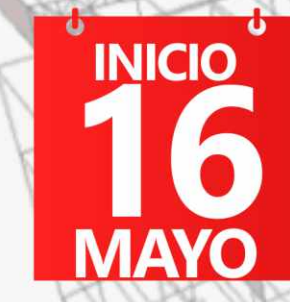

9:00 AM - 1:00 PM Y 3:00 PM - 7:00 PM

Certificado por **40 HORAS ACADÉMICAS** 

# **PONENTE:**

## Ing. Mario Olortegui Iglesias.

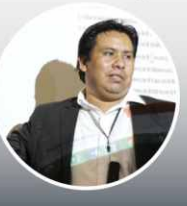

ليرفر

√ Ingeniero civil egresado de la UNS, con 6 años de experiencia en residencia y supervisión de obras públicas y privadas. Manejo de software en análisis y  $\checkmark$ diseño estructural.

**INFORMES E INSCRIPCIONES** 

#### Sede CHIMBOTE

Av. Pacífico - Urb. Casuarinas 2da Etapa Mz. E1 Lt. 06 - 2do. Nivel (Costado de la I.E. Señor de la Vida - USP) - Nuevo Chimbote Telf.: 953620444 / 920029799

043-604932 Fijo:

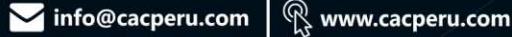

## **SEDES** Sede HUANCAYO

Calle Real N° 122 Distrito Huancayo-Provincia Huancayo (Referencia: Frente al Instituto Continental).

Telf.: 918343626 / 918371932 Fiio: 064-583341

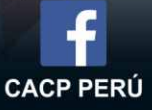

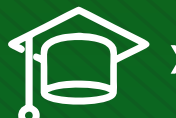

## » **PRESENTACIÓN**

Hoy en día el curso de análisis y diseño de edificaciones de albañilería es muy importante tanto para el estudiante de ingeniería como para el profesional ya capacitado, este curso se imparte con la finalidad de afianzar sus conocimientos, aprenda a diseñar y comprender el comportamiento, así como los procesos constructivos de la albañilería estructural. Los temas principales que se tocarán son: modelamiento de una vivienda de albañilería en etabs 2016, estructuración, predimensionamiento y modelamiento de una vivienda de albañilería, etc.

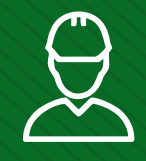

#### » **DIRIGIDO A**

Bachilleres y estudiantes universitarios de últimos ciclo de ingeniería civil, ingenieros civiles, ingenieros de edificación, ingenieros de obras públicas, ingenieros industriales, técnicos superiores en edificación, arquitectos.

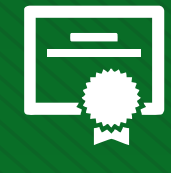

### » **CERTIFICA**

Los participantes que cumplan satisfactoriamente con los requisitos Académicos y Administrativos del programa recibirán la certificación en: "ANÁLISIS Y DISEÑO DE ESTRUCTURAS DE ALBAÑILERÍA CONFINADA – NTP E.070 DE ALBAÑILERÍA CON SOFTWARE ETABS 2016 Y SAFE", expedido por la Corporación de Asesoramiento y Capacitación Profesional CACP PERÚ S.R.L.

### » **BENEFICIOS**

Horarios flexibles de acuerdo a tus necesidades a través del campus virtual (las 24h / 7d ).

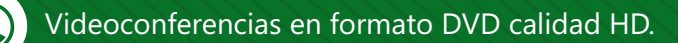

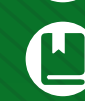

Material Impreso full color.

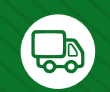

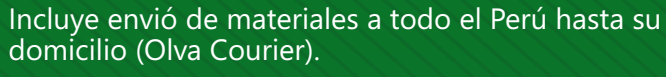

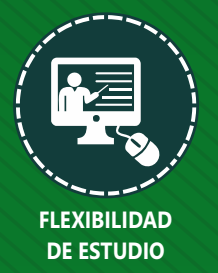

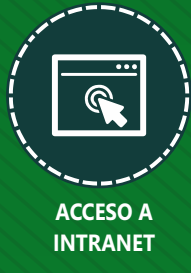

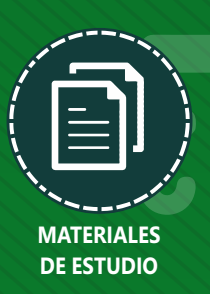

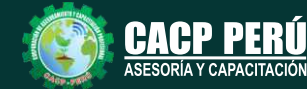

**Informes e Inscripciones** Cel.: **953620444** / **920029799** / **918343626** / **918371932** Fijo: **043-604932** - **064-583341** Email: info@cacperu.com Web: http://cacperu.com

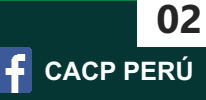

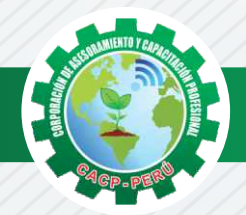

## **HERRAMIENTAS METODOLÓGICAS**

## **MODALIDAD VIRTUAL**

El participante tendrá a su disposición todos los contenidos del programa en el aula virtual CACP PERÚ, entregándosele una clave y usuario al inicio del curso. Las clases podrán verla ONLINE - EN VIVO en el mismo horario que se lleva a cabo la modalidad presencial y realizar sus preguntas. Para acceder a todas las ventajas de esta modalidad, es imprescindible tener CONOCIMIENTOS BÁSICOS DEL USO DE INFORMÁTICA (manejo de navegadores, correo electrónico, uso de procesadores de texto, impresión de documentos, descarga de documentos, etc). Así como contar de una buena conexión a la red y una computadora con características convencionales de memoria y configuración. El material educativo, tales como el DVD con el contenido de las filmaciones de las conferencias, las diapositivas impreso por clase se le enviará a su domicilio.

## **MODALIDAD PRESENCIAL**

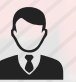

Esta modalidad consiste en que el alumno asista como mínimo al 90% de las clases teóricas prácticas. Se les brindará un manual en físico por clase y la información en digital estará disponible en el aula virtual.

## **VENTAJAS DEL CAMPUS VIRTUAL**

**Informes e** 

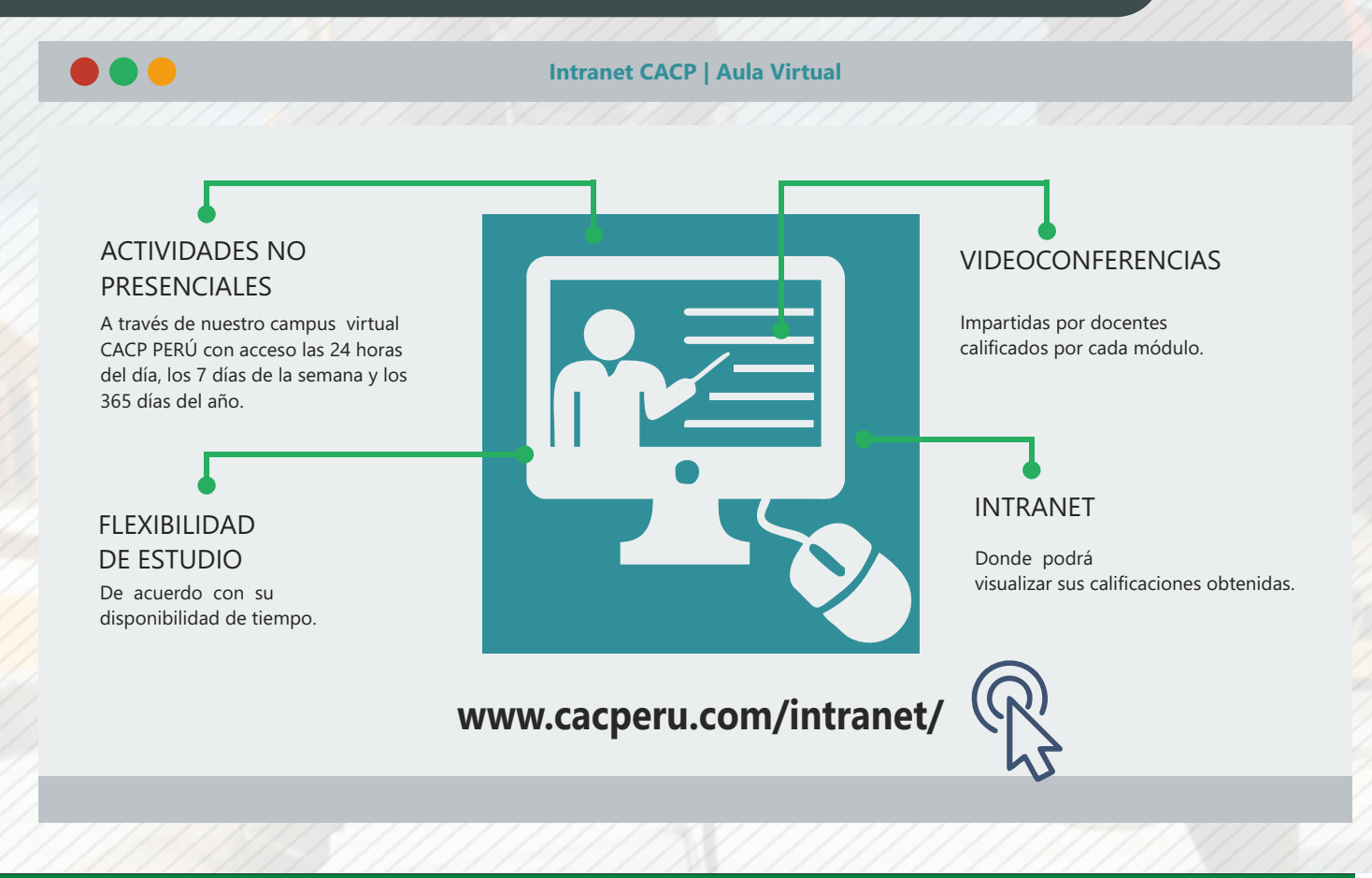

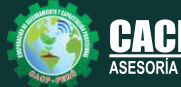

**Inscripciones** Cel.: **953620444** / **920029799** / **918343626** / **918371932** Fijo: **043-604932** - **064-583341** Email: info@cacperu.com Web: http://cacperu.com

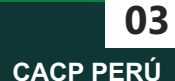

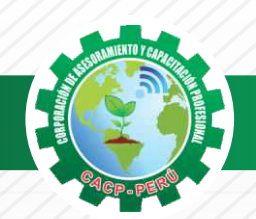

## **TEMARIO**

**ANÁLISIS Y DISEÑO DE ESTRUCTURAS DE ALBAÑILERÍA CONFINADA – NTP E.070 DE ALBAÑILERÍA CON SOFTWARE ETABS 2016 Y SAFE.**

#### **TEMA 01: INFORMACION BASICA PARA EL DISEÑO**

Sábado 16 de mayo de 2020

- ✓Análisis y comentario de la norma de la NTE E.070 de Albañilería
- ✓Análisis y comentario de la NTE E.020 de Cargas
- ✓Análisis y comentarios de la NTE E.050 de Suelos
	- Capacidad Admisible del terreno
	- Profundidad de desplante
- ✓Estructuración, Configuración Estructural, Sismo Moderado y Sismo Severo

#### **TEMA 02: PREDIMENSIONAMIENTO Y MODELAMIENTO DE UNA VIVIENDA DE ALBAÑILERIA**

- ✓Cálculo de densidad de muros.
- ✓Cálculo del espesor efectivo de un muro portante.
- ✓Longitud mínima de un muro para ser considera portante.
- ✓Altura máxima para construir con muros de albañilería.
- ✓Espesor máximo y mínimo de las juntas.

#### **TEMA 03: ESTRUCTURACIÓN:**

- ✓Estructuración con diafragma rígido.
- ✓Configuración del edificio, simetría y continuidad de los muros.
- ✓La distancia máxima entre juntas de control para ladrillos de arcilla y concreto.
- ✓Consideración de diseño para reforzar los muros de acuerdo al tipo de zona sísmica.
- ✓Requisitos para que sea considerado un muro portante.
- ✓Distancia máxima entre ejes de columnas.
- ✓Espesor mínimo de una columna en albañilería confinada.
- ✓Espesor mínimo en vigas soleras, vigas de amarre.
- ✓Diferencia entre una viga chata, viga solera, y viga de amarre.

#### **TEMA 04: EJEMPLO PRACTICOS**

- ✓Diseño de un muro de albañilería con dos columnas Manual de diseño
- ✓Diseño de un muro de albañilería con tres columnas Manual de diseño
- ✓Diseño de la Viga Solera

**Informes e** 

- ✓Comentario de como el programa modela muros de albañilería
- ✓Introducción a la modelación con ETAB 2016
- ✓Ejemplo de modelamiento de muros de albañilería en Etabs.

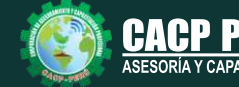

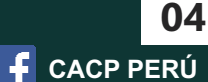

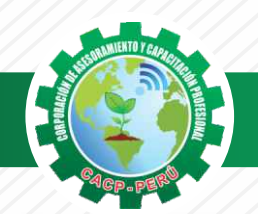

**TEMARIO**

**ANÁLISIS Y DISEÑO DE ESTRUCTURAS DE ALBAÑILERÍA CONFINADA – NTP E.070 DE ALBAÑILERÍA CON SOFTWARE ETABS 2016 Y SAFE.**

#### **TEMA 05: EJEMPLO 01 - MODELAMIENTO DE UNA VIVIENDA ALBAÑILERÍA CONFINADA DE 03 NIVELES EN ETABS 2016:**

- ✓Características de los materiales.
- ✓Definición y dibujo de todos los elementos (muros, columnas, vigas, losa)
- ✓Cargas unitarias.
- ✓Asignación de cargas de diseño
- ✓Espectro de diseño
- ✓Escalamiento de Cortante en la Base
- ✓Verificación de deriva y Masa participativa
- ✓Exportación de información para diseño

Sábado 23 de mayo de 2020

#### **TEMA 06: DISEÑO DE MUROS PORTANTES DE ALBAÑILERÍA**

- ✓Diseño de los elementos de confinamiento de los muros del primer piso y de los muros agrietados en los pisos superiores.
- ✓Calculo del área de la sección de la columna de confinamiento
- ✓Diseño por compresión de la columna de confinamiento.
- ✓Diseño por fricción de la columna de confinamiento.
- ✓Cálculo del refuerzo vertical (acero) requerido en la columna.
- ✓Cálculo de los estribos de confinamiento en la columna.
- ✓Cálculo de acero requerido en las vigas soleras y vigas de amarre.
- ✓Diseño de los pisos no agrietados.

#### **TEMA 07: EJEMPLO 02 - MODELAMIENTO DE UNA VIVIENDA ALBAÑILERÍA CONFINADA CON MUROS DE CONCRETO ARMADO DE 04 NIVELES EN ETABS 2016:**

- ✓Características de los materiales.
- ✓Definición y dibujo de todos los elementos (muros, columnas, vigas, losa)
- ✓Cargas unitarias.
- ✓Asignación de cargas de diseño
- ✓Espectro de diseño

**Informes e** 

- ✓Escalamiento de Cortante en la Base
- ✓Verificación de deriva y Masa participativa
- ✓Exportación de información para diseño

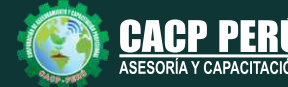

**Inscripciones** Cel.: **953620444** / **920029799** / **918343626** / **918371932** Fijo: **043-604932** - **064-583341** Email: info@cacperu.com Web: http://cacperu.com

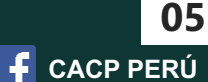

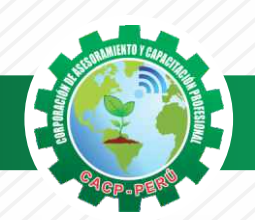

**TEMARIO**

**ANÁLISIS Y DISEÑO DE ESTRUCTURAS DE ALBAÑILERÍA CONFINADA – NTP E.070 DE ALBAÑILERÍA CON SOFTWARE ETABS 2016 Y SAFE.**

#### **TEMA 08: DISEÑO DE MUROS PORTANTES DE ALBAÑILERÍA**

- ✓Diseño de los elementos de confinamiento de los muros del primer piso y de los muros agrietados en los pisos superiores.
- ✓Calculo del área de la sección de la columna de confinamiento
- ✓Diseño por compresión de la columna de confinamiento.
- ✓Diseño por fricción de la columna de confinamiento.
- ✓Cálculo del refuerzo vertical (acero) requerido en la columna.
- ✓Cálculo de los estribos de confinamiento en la columna.
- ✓Cálculo de acero requerido en las vigas soleras y vigas de amarre.
- ✓Diseño de los pisos no agrietados.

#### **TEMA 09: DISEÑO DE LA CIMENTACION DE LA VIVIENDA ALBAÑILERÍA CON SAFE**

- ✓Tipo de cimentación
- ✓Diseño del cimiento corrido de la vivienda modelada
- ✓Diseño Zapata de la vivienda modelada

## **PONENTE**

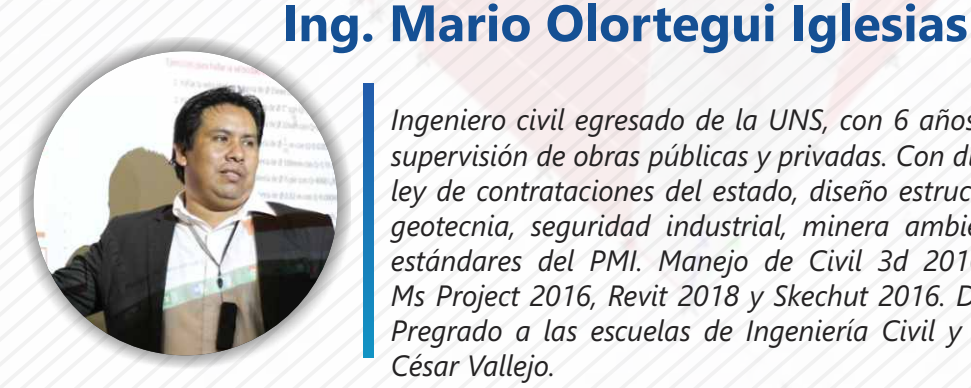

*Ingeniero civil egresado de la UNS, con 6 años de experiencia en residencia y supervisión de obras públicas y privadas. Con diplomados en gerencia de obras, ley de contrataciones del estado, diseño estructural teórico y con software csi, geotecnia, seguridad industrial, minera ambiental y ssoma Capacitado con estándares del PMI. Manejo de Civil 3d 2016, AutoCAD 2016 S10 2005 y Ms Project 2016, Revit 2018 y Skechut 2016. Docente encargado del Curso de Pregrado a las escuelas de Ingeniería Civil y Arquitectura en la Universidad César Vallejo.*

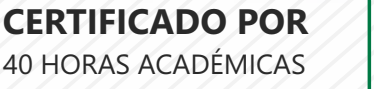

**Informes e** 

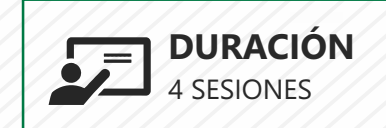

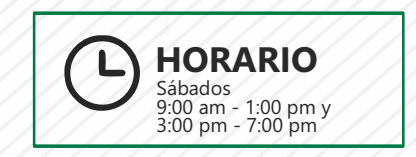

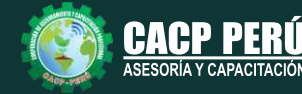

**Inscripciones** Cel.: **953620444** / **920029799** / **918343626** / **918371932** Fijo: **043-604932** - **064-583341** Email: info@cacperu.com Web: http://cacperu.com

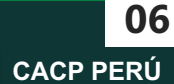

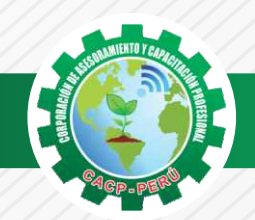

 $\bigtriangleup$ BCP)

## **INVERSIÓN:**

# **COSTO S./ 120.00 COSTO CORPORATIVO S./ 100.00**

## **MEDIO DE PAGO**

## BANCO DE CRÉDITO DEL PERÚ

N° CUENTA CORRIENTE EN SOLES:

## **310-2283477035**

#### Titular de la Cuenta:

 **CORPORACIÓN DE ASESORAMIENTO Y CAPACITACIÓN PROFESIONAL C.A.C.P. S.R.L**

**\*En caso de realizar pago mediante el banco adicionar S/. 7.50 por cada Transacción**

# **Interbank**

N° CUENTA CORRIENTE EN SOLES:

## **6203001670984**

Titular de la Cuenta: **CORPORACIÓN DE ASESORAMIENTO Y CAPACITACIÓN PROFESIONAL C.A.C.P. S.R.L**

**\*En caso de realizar pago mediante el banco adicionar S/. 5.00 por comisión de interplaza**

### **PAGOS A TRAVÉS DE:**

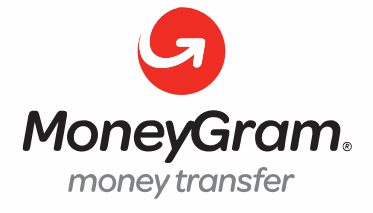

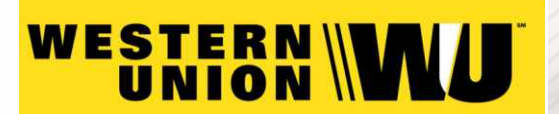

A nombre de**: MIJAIL ANDRE NUÑEZ GOMEZ** DNI**: 44348728**

#### **ENVÍO DEL MATERIAL EN FÍSICO, SIN COSTO ADICIONAL A NIVEL NACIONAL**

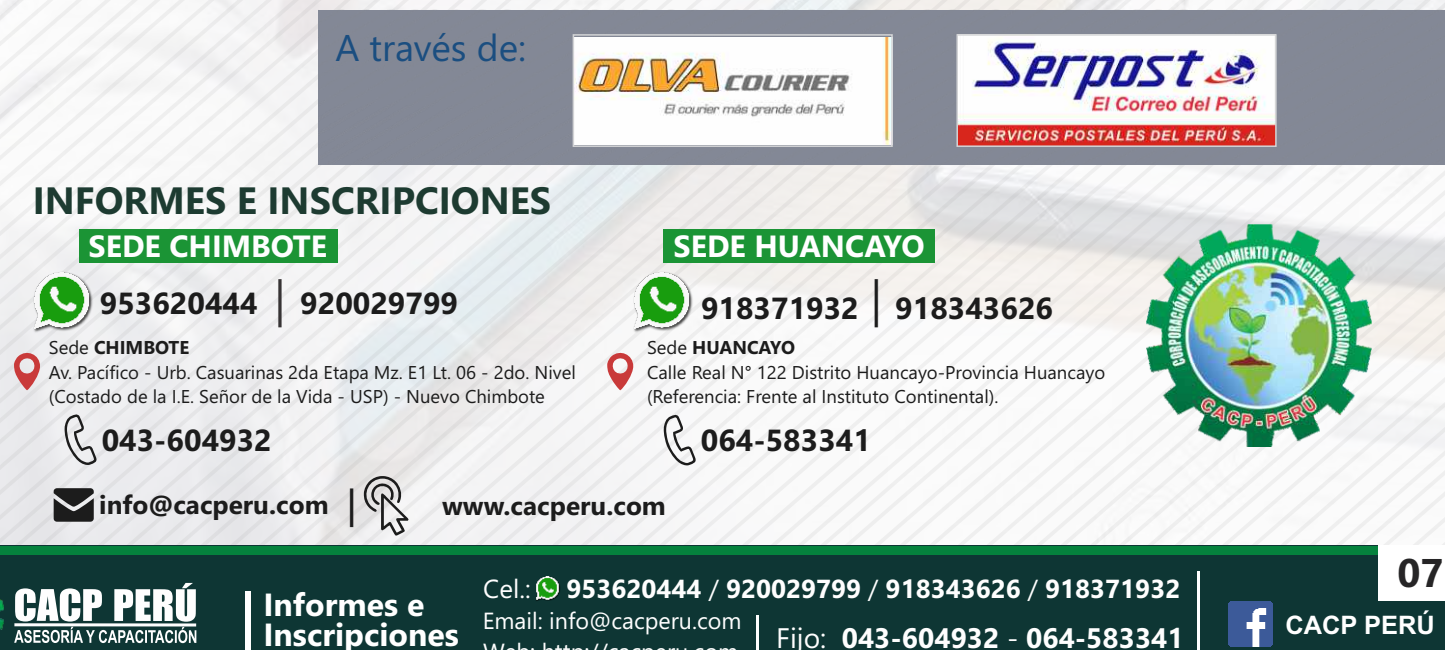

Web: http://cacperu.com